# **betnacional saque via pix**

- 1. betnacional saque via pix
- 2. betnacional saque via pix :app betano apostas online
- 3. betnacional saque via pix :jogos online aviator

### **betnacional saque via pix**

#### Resumo:

**betnacional saque via pix : Faça parte da ação em mka.arq.br! Registre-se hoje e desfrute de um bônus especial para apostar nos seus esportes favoritos!** 

#### contente:

No site Betnacional, um jogo pode ser considerado abandonado em betnacional saque via pix determinadas circunstâncias específicas. no entanto também é importante ressaltar que a plataforma não oferece informações claras e explícitaS sobre o assunto Em seu regulamento ou políticas;Em geral de uma partida são considerados abandono quando nenhuma ação foi realizada pelo jogador durante num longo períodode tempo -o mesmo deve ter interpretado como Um sinal De abandonou:

Além disso, é possível que um jogo seja encerrado unilateralmente pela Betnacional em betnacional saque via pix casos excepcionais. como falta de pagamento a apostas ou violação das regras e condições estabelecidas no site! Nesse os momentos também o jogador pode receber uma Notificação por Emailou Por meio De Uma mensagem na próprio portal - informando sobre A interrupção do game".

É relevante mencionar que a Betnacional se reserva o direito de modificar ou cancelar qualquer jogo, sem obrigação e fornecer um motivo nem aviso prévio. Por isso também é recomendável para os jogadores estejam sempreatentos às atualizações com informações publicadas no site - fimde evitar quaisquer inconvenientes/ mal entendidos!

baixar betnacional atualizado

Bem-vindo ao Bet365, o seu destino para as melhores ofertas de apostas online. Explore a nossa vasta gama de mercados de apostas e desfrute de probabilidades competitivas e bônus emocionantes.

No Bet365, oferecemos uma variedade de opções de apostas para atender às suas necessidades, incluindo:

- Apostas esportivas: Apostamos em betnacional saque via pix todos os principais eventos esportivos, desde futebol e basquete até corridas de cavalos e tênis.

- Cassino ao vivo: Desfrute da emoção de um cassino real no conforto da betnacional saque via pix casa, com jogos como blackjack, roleta e bacará transmitidos ao vivo por dealers profissionais.

- Jogos de slot: Escolha entre uma enorme seleção de jogos de slot, incluindo clássicos como Starburst e Book of Dead, bem como os últimos lançamentos.

- Poker: Junte-se às nossas mesas de poker e desafie outros jogadores para ganhar prêmios em betnacional saque via pix dinheiro.

- Bingo: Participe de emocionantes jogos de bingo e tenha a chance de ganhar grandes prêmios. pergunta: Como faço para me registrar no Bet365?

resposta: Registrar-se no Bet365 é fácil. Basta visitar o nosso site e clicar no botão "Criar conta". Em seguida, preencha o formulário de inscrição com os seus dados pessoais e você estará pronto para começar a apostar.

# **betnacional saque via pix :app betano apostas online**

O último episódio terminou com o hit "Epoches" e também um cover de "Mind" de Michael Jackson.

O álbum de estreia do grupo, "Get Up Up", foi lançado em 20 de abril de 2018, nos EUA, através do iTunes.

Um "single" do álbum, "Get Up", foi lançado em 19 de Abril de 2018, no Reino Unido, através da Amazon.

Além disso, o single foi indicado ao prêmio Grammy Awards na categoria de Melhor Performance de R&B/Hip-Hop com a canção "Rhythm N' Roll" em 2018.

"Get Up" foi lançado com lançamento em 18 de abril de 2018 no Reino

### **betnacional saque via pix**

O jogo Aviator está se tornando cada vez mais popular no Brasil, graças à Betnacional, que oferece multiplicadores que podem chegar a 5000 vezes. Neste artigo, você descobrirá como funciona o jogo e wie strategias para aumentar suas chances de ganhar.

#### **betnacional saque via pix**

No Aviator, seu objetivo é prever o momento certo para fechar betnacional saque via pix aposta antes do avião "sumir". Você ganha se betnacional saque via pix aposta for fechada antes do avião desaparecer. Se acontecer o contrário, você perderá betnacional saque via pix aposta. Esta é a lógica básica do jogo Aviator - acertar o momento certo para fechar betnacional saque via pix aposta. Isso exige bom senso e autocontrole. Você pode melhorar suas chances escolhendo aposta com value.

#### **Como Jogar no Aviator na Betnacional?**

Para jogar no Aviator na Betnacional, siga as etapas abaixo:

- Entre na Betnacional e faça seu {nn} ou faça login em betnacional saque via pix betnacional 1. saque via pix conta.
- 2. Vá para a seção de cassino e abra o jogo Aviator.
- 3. Escolha um valor para betnacional saque via pix aposta e espere o avião decolar.
- 4. Quanto mais tempo o avião permanecer em betnacional saque via pix vôo, maior será o multiplicador.
- 5. Feche betnacional saque via pix aposta antes do avião desaparecer para ganhar dinheiro.

### **Quando é Melhor Jogar no Aviator?**

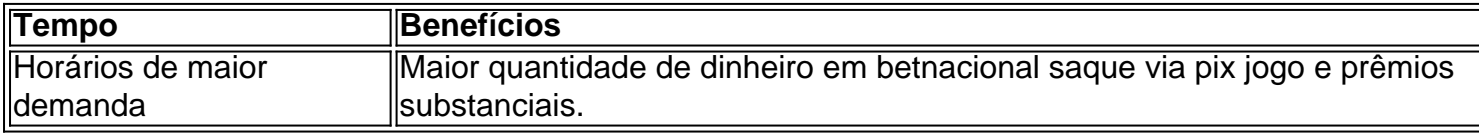

Horários com alta demanda são considerados os melhores momentos para jogar, pois há mais jogadores e uma maior quantidade de dinheiro em betnacional saque via pix jogo. Isso pode resultar em betnacional saque via pix prêmios mais substanciais.

### **Estratégias para Ganhar no Aviator**

há algumas estratégias que podem ajudar:

• Utilize a estratégia Low Risk para limitar seu jogo e evitar gastos excessivos.

- Escolha aposta com value para aumentar suas chances de ganhar.
- Experimente jogar durante os horários de maior demanda para aumentar seus prêmios.

#### **Dicas e Conclusões**

Quando jogar no Aviator, lembre-se do seguinte: Tenha um bom instinto e controlo de impulsos. Escolha uma estratégia de aposta.

Experimente durante diferentes horários do dia e encontre aquele que funciona melhor para você. Tenha em betnacional saque via pix mente que o {nn} sempre se aplicam.

O jogo Aviator pode ser muito divert

### **betnacional saque via pix :jogos online aviator**

# **Expo Mundial de Inteligência 2024 realizada en Tianjin**

La Expo Mundial de Inteligência 2024 fue inaugurada el jueves (20) en la ciudad de Tianjin, en el norte de China. Con el tema "Inteligencia: Espacio de Desarrollo Extensivo, Motor de Crecimiento Sustentable", la exposición es co-organizada por el gobierno municipal de Tianjin y el gobierno municipal de Chongqing.

### **0 comentários**

Author: mka.arq.br Subject: betnacional saque via pix Keywords: betnacional saque via pix Update: 2024/8/2 3:31:36